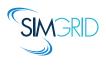

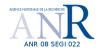

# SimGrid SMPI 101 Getting Started with SimGrid SMPI

Da SimGrid Team

June 13, 2014

SimGrid SMPI Da Simgrid Team 1/21

## **About this Presentation**

#### Goals and Contents

- ▶ Motivation, limits and classical use cases of SMPI
- ▶ Basic usage: running unmodified MPI applications on virtual platforms
- ▶ Advanced usage: folding memory and sampling executions for better efficiency

#### The SimGrid 101 serie

- ▶ This is part of a serie of presentations introducing various aspects of SimGrid
- ▶ SimGrid 101. Introduction to the SimGrid Scientific Project
- ► SimGrid User 101. Practical introduction to SimGrid and MSG
- ► SimGrid User::Platform 101. Defining platforms and experiments in SimGrid
- ► SimGrid User::SimDag 101. Practical introduction to the use of SimDag
- ► SimGrid User::Visualization 101. Visualization of SimGrid simulation results
- ► SimGrid User::SMPI 101. Simulation MPI applications in practice
- ► SimGrid User::Model-checking 101. Formal Verification of SimGrid programs
- ► SimGrid Internal::Models. The Platform Models underlying SimGrid
- SimGrid Internal::Kernel. Under the Hood of SimGrid
- ► SimGrid Contributer. Giving back to the community
- ► Get them from http://simgrid.gforge.inria.fr/documentation.html

  SimGrid SMPI

  Da Simgrid Team

  2/2

## **Motivation Toward Simulation of HPC Systems**

#### Simulation: fastest path from idea to data

- ► Get preliminary results from partial implementations
- Experimental campaign with thousands of runs within the week
- ► Test your scientific idea, don't fiddle with technical subtleties (yet)

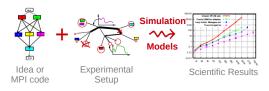

#### Simulation: easiest way to study distributed applications

- ▶ Everything is actually centralized: partially mock parts of your protocol
- ▶ No heisenbug: (simulated) time does not change when you capture more data
- Clairevoyance: observe every bits of your application and platform
- ▶ High Reproducibility: No variability, but in the emulated computations

## This is **not** about HPC simulation (but about simulation of HPC)

SimGrid SMPI Da Simgrid Team 3/21

## **SMPI**

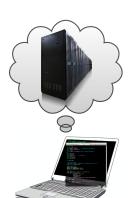

#### What is it?

- Reimplementation of MPI on top of SimGrid
- Imagine a VM running real MPI applications on platform that does not exist
  - Horrible over-simplification, but you get the idea
- Computations run for real on your laptop,
   Communications are faked

#### What is it good for?

- Performance Prediction ("what-if?" scenarios)
  - ► Platform dimensioning; Apps' parameter tuning
  - Teaching parallel programming and HPC
    - Reduced technical burden
    - ▶ No need for real hardware, or hack your hardware

## Studies that you should NOT attempt with SMPI

- ▶ Predict the impact of L2 caches' size on your code
- ▶ Interactions of TCP Reno vs. TCP Vegas vs. UDP
- Claiming a simulation of 1000 billions nodes

SimGrid SMPI Da Simgrid Team 4/21

## **Features and Limitations**

#### **Features**

- ► Complex C/C++/F77/F90 applications can run unmodified out of the box
  - ▶ MPI ranks folded as threads in an unique UNIX process
  - Global variables automatically privatized
- ► Traces from various projects can be used offline
- ► Accurate Ethernet (soon IB) network models, accurate collectives
  - Misprediction of BigDFT on Tibidabo turned out to be a hardware issue
  - Basic but sound coarse-grain CPU models (with multicores)
- Extensively tested on Linux, Mac and Windows

#### Limitations

- ▶ Partial MPI API coverage: ≈100 primitives supported (more to come on need)
  - ▶ No MPI-IO, no one-sided, MPI3 collectives, spawning ranks, . . .
  - ▶ Still passes more than half of MPICH3 standard complience tests
- ▶ Non-multithreaded applications, neither pthread nor OpenMP

SimGrid SMPI Da Simgrid Team 5/21

## Running your code on SMPI

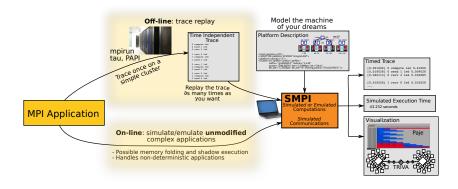

#### Offline Simulation

- Obtain a trace of your application
- Replay quickly and easily that trace
- ► Hard to extrapolate, adaptative apps?

#### Online Simulation

- Directly run your application
- Technically very challenging
- ► No limit (but the resources)

SMPI can do both

SimGrid SMPI Da Simgrid Team 6/ 21

## **Installing SMPI**

#### You just need to install SimGrid, that includes SMPI

#### Binary packages

- ▶ Debian, Ubuntu, etc: sudo apt-get install simgrid
- ▶ Windows installer: http://simgrid.gforge.inria.fr/download.html
- ► Mac OSX: not yet, sorry

#### Compiling from source

- ▶ Prefer stable archives to git, unless you have a good reason
- tar xfz simgrid-\*.tar.gz ; ccmake . ; make
- ▶ In ccmake, you need enable\_smpi and possibly enable\_tracing
- ► Enable enable\_smpi\_MPICH3\_testsuite to activate all the slow tests
- Do not enable enable\_model-checking if you don't use it (perf killer)

## Refer to the doc for details http://simgrid.gforge.inria.fr/simgrid/latest/doc/install.html

SimGrid SMPI Da Simgrid Team 7/21

## Simulate your MPI application

#### XML Platform File

```
<?xml version='1.0'?>
<!DOCTYPE platform SYSTEM
"http://simgrid.gforge.inria.fr/simgrid.dtd">
<platform version="3">
<cluster id="acme"
prefix="node-" radical="0-9" suffix=".acme"
power="1Gf" bw="125MBps" lat="50us"
bb_bw="2.25GBps" bb_lat="500us"/>
</platform>
```

#### hostfile.txt

```
node-0.acme
```

#### The application

```
#include <mpi.h>
int main(int argc, char**argv) {
 int x:
 MPI_Init(&argc, &argv);
 MPI Comm rank(MPI COMM WORLD, &x):
  if (x == 0) { // rank}
   x = 42:
   MPI_Send(&x, 1, MPI_INT, 1, 1,
             MPI COMM WORLD):
  } else {
   MPI_Recv(&x, 1, MPI_INT, 0, 1,
             MPI_COMM_WORLD, NULL);
   printf("Got %d from rank 0",x);
 MPI Finalize():
```

```
$ smpicc source.c -o application # The code is now compiled
$ smpirun -platform cluster.xml -hostfile hostfile.txt ./application # It starts
[...] # Some debug information about your data provenance
Got 42 from rank 0
```

SimGrid SMPI Da Simgrid Team 8/21

## Vizualizing the result

- ► The ccmake flag enable\_tracing must be activated
- ▶ Pass option -trace to smpirun
- ▶ This generates a Pajé trace, that you can vizualize with Vite or viva

```
$ smpicc other.c -o thing
$ smpirun -platform cluster.xml -hostfile hostfile.txt -trace ./thing
$ vite smpi_simgrid.trace
```

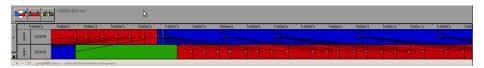

#### Some bits of caution

- ▶ Our visualization framework is a currently *almost* working :-/
- ▶ The tools are getting a major lift, but it's not done yet

SimGrid SMPI Da Simgrid Team 9/2:

## Simulating your MPI application online

#### That's about it

- ▶ It works out of the box in most cases
- ightharpoonup Compile with smpicxx (C++), smpiff (Fortran 77), smpif90 (Fortran 90)
- smpirun accepts the usual arguments (-np etc)
- ▶ If you need to privatize your globals with *mmap*, just use:
  - --cfg=smpi/privatize\_global\_variables=yes
    - You may want to link statically against the non-simgrid libraries

#### Configuring the execution

- Any SimGrid simulation accepts a few dozen command-line parameters
- 8 parameters are specific to SMPI (details in a few slides)
- ▶ http://simgrid.gforge.inria.fr/simgrid/latest/doc/options.html

#### What's going on under the hood?

 $\blacktriangleright$  Refer to our other 101 tutorials, in particular internal::simix and internal::surf

SimGrid SMPI Da Simgrid Team 10/21

## Offline Simulation and Trace Replay

#### Going for SimGrid's Time Independent Traces

- ▶ Trace your application with https://github.com/gmarkomanolis/mini
- ► Generates trace files traceProcessi, replayed with examples/smpi/replay
- ▶ You can test other platforms, but not extrapolating to other #processes

```
$ smpirun -ext smpi_replay -hostfile machines -platform cluster.xml ./replay mytrace
```

#### Going for other formats

- ► ScalaTrace: was done last month by Fred, I don't know how to, yet
- Extrae: nope, sorry, that's not what I did last night, still TODO :)

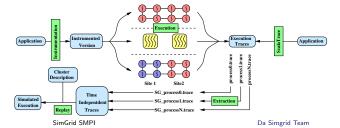

11/21

## **Defining Platforms**

#### Best Part of Simulation

- ► Test your application on the platform of your dreams!
- ► SimGrid accepts XML descriptions (or C generators for non-SMPI)
- ▶ The same formalism for DataGrid, P2P, Cloud and HPC platforms
- Versatility allows combined experiments (Clouds+HPC is hype)
- ► Specific tags for classical constructs

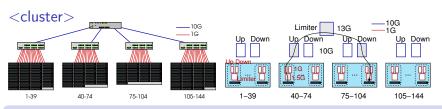

<cluster id="AS\_sgraphene1" prefix="graphene-" suffix=".nancy.grid5000.fr"
 radical="1-39" power="16.673E9" bw="1.25E8" lat="2.4E-5"
 limiter\_link="1.875E8" loopback\_lat="1.5E-9" loopback\_bw="6000000000"/>

SimGrid SMPI Da Simgrid Team 12/21

## Other HPC Typical Topologies

#### **Torus**

- <clusters> are too simplistic
- ▶ C. Heinrich (intern at UIUC) prototyped torus topology, that we integrated
- Creating a n-dimension torus is now as easy as:

```
<cluster id="torus_cluster" radical="0-7" power="1Gf"
bw="125MBps" lat="50us" topology="TORUS" topo_parameters="2,2,2"/>
```

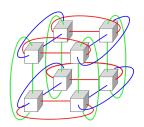

#### Some bits of caution

▶ This was not (in)validated yet. Use at own risk in production

SimGrid SMPI Da Simgrid Team 13/21

## **Fat Trees**

- ► Fat-tree network topology/routing was added to SimGrid
- Any Parallel Ports Tree Fat-tree (PGFT) cluster can be generated and instanciated in one line of XML
  - D-Mod-K Routing Providing Non-Blocking Traffic for Shift Permutations on Real Life Fat Trees, by Eitan Zahavi

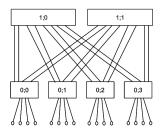

<cluster id="fat\_tree\_cluster" radical="0-15" power="1Gf" bw="125MBps"
lat="50us" topology="FAT\_TREE" topo\_parameters="2;4,4;1,2;1,2"/>

► TODO: (In)validation!

SimGrid SMPI Da Simgrid Team 14/21

## More on Platform Description in SimGrid

#### Versatile yet Scalable Platform Descriptions

- ► Hierarchical organization in ASes
  - $\sim$  cuts down complexity
  - $\sim$  recursive routing
- ► Efficient on each classical structures Flat, Floyd, Star, Coordinate-based
- Allow bypass at any level
- → Grid'5000 platform in 22KiB (10 sites, 40 clusters, 1500 nodes)
- → King's dataset in 290KiB (2500 nodes, coordinate-based)

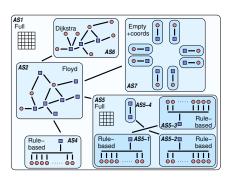

#### Richer Platforms

- XML can specify some external load (power variations)
- ► XML can describe host and link failures (but SMPI don't like it yet)
- ▶ XML can specify the energy consumption of components with DVFS
- You can generate random platforms in C

SimGrid SMPI Da Simgrid Team 15/21

#### **Collectives**

#### Real worlds (OpenMPI, MPICH)

- Dynamic selection of tuned algorithms
- Depends on the number of processes and message size
- ▶ Known to have a huge impact on application performance

## Simulated world (SMPI)

- ▶ All (non MPI 3.0) algorithms of OpenMPI, MPICH, and STAR-MPI available
- http://simgrid.gforge.inria.fr/simgrid/latest/doc/group\_\_SMPI\_\_API. html#SMPI\_collective\_algorithms
- ► Configure the used algorithm with option --cfg=smpi/coll\_name:algo\_name

  Example: --cfg=smpi/alltoall:pair
- Configure the used automatic selector:
  - ► OpenMPI 1.7: --cfg=smpi/coll\_selector:ompi
  - ► MPICH 3.0.4: --cfg=smpi/coll\_selector:mpich
- ► Easy, isn't it?

SimGrid SMPI Da Simgrid Team 16/21

## SMPI runs on a single node

#### This makes things easier

- You can run it on your laptop if you want
- ▶ Don't let real life interfering with your experiments

#### Well it's getting too small here

- ▶ Folding a large HPC application on a laptop does not always fit
- You want to fold memory (reduce the footprint)
- You want to sample execution iterations (to speed up the execution)

#### Bits of caution

Only forcefully fold data-independent applications, silly!

SimGrid SMPI Da Simgrid Team 17/21

## **Reducing the Memory Footprint**

- ▶ Idea: Share arrays between processes
  - ► Pros: Allocate once, use plenty
  - ▶ Pros: Simulated times stay valid
  - ► Cons: Computed results become erroneous
- ▶ Implemented as (optional) macros

```
double* data = (double*)SMPI_SHARED_MALLOC(...);
...
SMPI_SHARED_FREE(data);
```

SimGrid SMPI Da Simgrid Team 18/21

## **Reducing the Simulation Time**

- ▶ Idea: Do not execute all the iterations
- ▶ Use sampling instead
  - ► LOCAL: each process executes a specified number of iterations
  - ▶ GLOBAL: a specified number of samples is produced by all processors
- ▶ Remaining iterations are replaced by average of measured values
- Implemented as (optional) macros

```
for(i = 0; i < n; i++) SMPI_SAMPLE_LOCAL( 0.75*n , 0.01 ){
    ...
}
...
for(j = 0; j < k; j++) SMPI_SAMPLE_GLOBAL(0.5*k,0.01) {
    ...
}</pre>
```

SimGrid SMPI Da Simgrid Team 19/21

## **Reducing the Simulation Time**

- ▶ Idea: Do not execute all the iterations
- ▶ Use sampling instead
  - ▶ LOCAL: each process executes a specified number of iterations
  - ▶ GLOBAL: a specified number of samples is produced by all processors
- ▶ Remaining iterations are replaced by average of measured values
- Implemented as (optional) macros

```
for(i = 0; i < n; i++) SMPI_SAMPLE_LOCAL( 0.75*n , 0.01 ){
    ...
}
...
for(j = 0; j < k; j++) SMPI_SAMPLE_GLOBAL(0.5*k,0.01) {
    ...
}

max part of iterations performed
threshold average variability</pre>
```

SimGrid SMPI Da Simgrid Team 19/21

## **Point-to-point Communication**

P2P Experimental measurements on an Ethernet cluster with OpenMPI 1.6

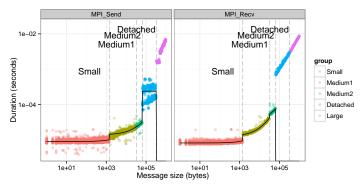

#### Calibration of simple MPI ping pong experiments

- ▶ Randomized sizes to characterize behavior : 1B-1MB
- ► Three modes identified in this case : eager, detached (only for sender), and rendez-vous
- Piece-wise regression for injecting times for eager sends/receives

SimGrid SMPI Da Simgrid Team 20/21

## **Point-to-point Communication**

SMPI parameters for the platform computed from these experiments :

▶ Thresholds for modes

```
 id="smpi/async_small_thres" value="65536"/>
 id="smpi/send_is_detached_thres" value="327680"/>
```

► Factors for latency, bandwidth for various message sizes, computed from regression

```
 id="smpi/bw_factor" value="size1:x;size2:y ..."/>
 id="smpi/lat_factor" value="size1:x;size2:y ..."/>
```

► Timings to inject in Send and Receive asynchronous Operations (not always the same for Send and Isend)

- Values are provided by R analysis of the experimental traces of a small benchmark. Please contact us for any help
- ► TODO: WTFM

SimGrid SMPI Da Simgrid Team 21/21